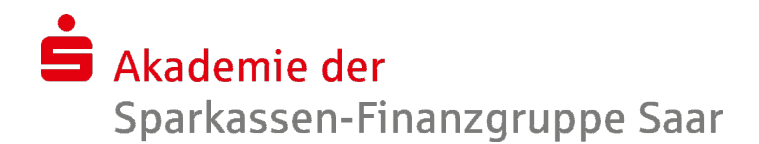

## Individuelle Abfragen und Auswertungen der Meldewesen Daten im IDH erstellen (S815) - Einsteigerschulung -

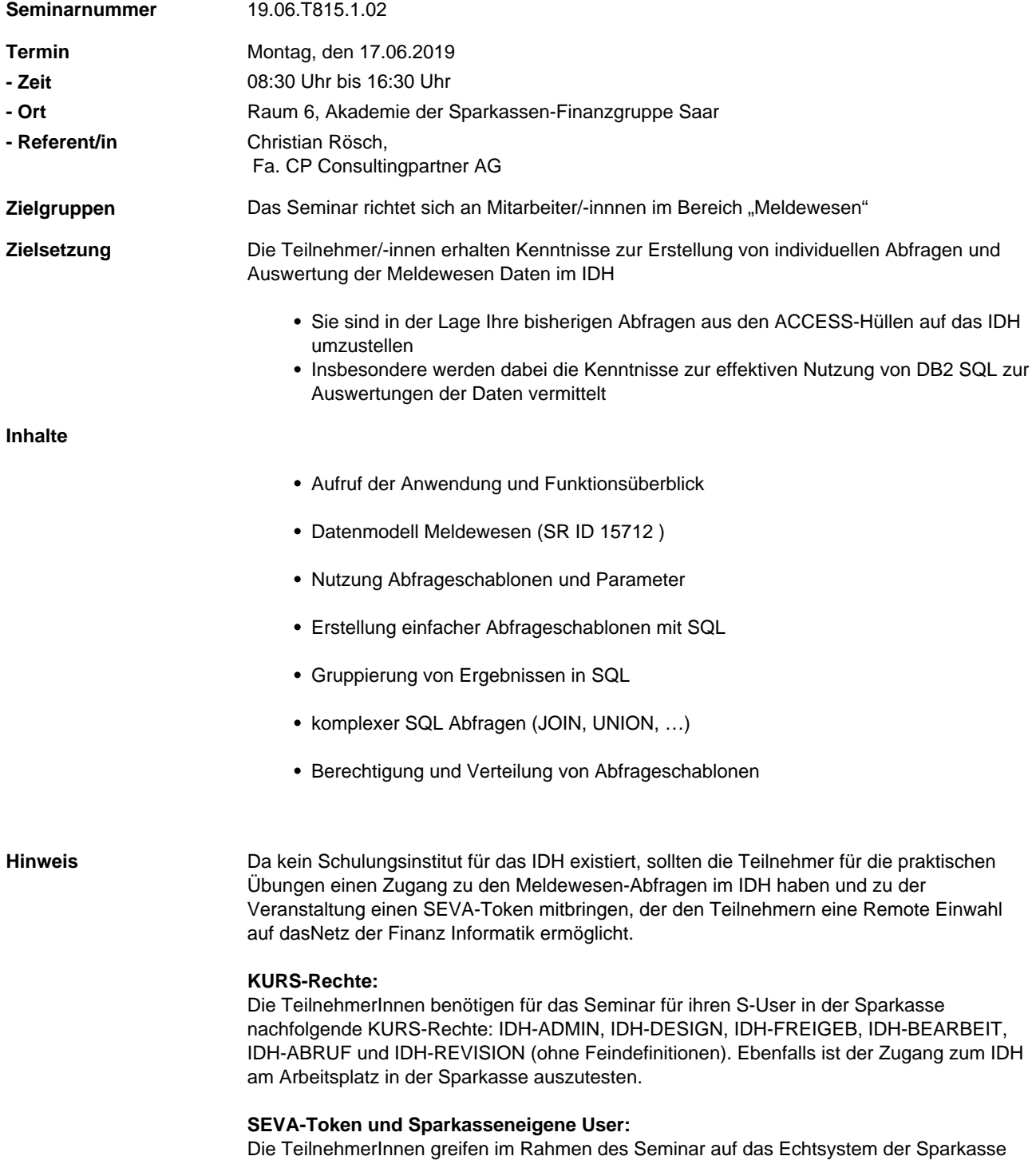

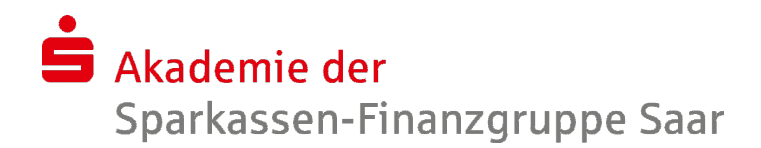

über SEVA zu. Hierzu ist es zwingend erforderlich, dass die TeilnehmerInnen einen SEVA-Token der Sparkasse inklusive der Zugangskennungen sowie zusätzlich ihren eigenen Sparkassen User zum Seminar mitbringen. **Bitte senden Sie 1 Woche vor dem Seminar pro Teilnehmer die hinterlegten Kursrechte in Form einer Hardcopy an die Mailadresse: christian.roesch@cp-bap.de. Individuelle Fragen und Themenwünsche:** Die TeilnehmerInnen haben die Möglichkeit, ihre individuellen Fragen und Themenwünsche bis spätestens 1 Woche vor dem vorgesehenen Termin an die Mailadresse christian.roesch@cp-bap.de zu senden. Geben Sie dabei bitte den Titel und den Termin des Seminars mit an. Das Seminar wird immer auf Basis der zum Zeitpunkt geltenden OSPlus-Release durchgeführt. **Zuständig - Organisation** Backes, Timo timo.backes@svsaar.de **- Inhalt** Stephan, Lisa-Marie lisa-marie.stephan@svsaar.de **Meldeschluss** Freitag, den 03.05.2019